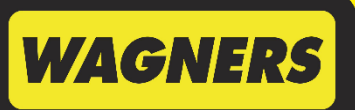

► CONSTRUCTION MATERIALS

- ►TRANSPORT SERVICES ►CEMENT, FLYASH & LIME
- ►PRECAST CONCRETE
- ►REINFORCING STEEL
- ►COMPOSITE FIBRE TECHNOLOGIES

►EARTH FRIENDLY CONCRETE

**ACN 622 632 848**

**HEAD OFFICE:** <u>11 BALLERA COURT</u> 1511 TOOWOOMBA CECIL PLAINS ROAD WELLCAMP QLD 4350

**POSTAL ADDRESS:**  PO BOX 151 DRAYTON NORTH QLD 4350

**INT. PREFIX STD PREFIX NUMBER** TELEPHONE: (61 7) 4637 7777

**EMAIL:** wagners@wagner.com.au **WAGNERS HOLDING COMPANY LTD WAGNERS HOLDING COMPANY LIMITED EMAIL:** wagners@wagner.com.au

Quality **ISO 9001** SAIGLOB

24 September 2021

ASX Market Announcements ASX Limited 20 Bridge Street **SYDNEY NSW 2000**

**BY ELECTRONIC LODGEMENT**

#### **Wagners Holding Company Limited (Wagners) Notice of Annual General Meeting, Proxy Form and Annual Report**

Please find attached a copy of the 2021 Notice of Annual General Meeting and Proxy Form for the 2021 Annual General Meeting (AGM) of Wagners Holding Company Limited (ASX:WGN).

The AGM will be held on Wednesday, 27 October 2021 at 10:00am (Brisbane time) both as a physical and virtual meeting. The physical venue for the AGM is The Oaks Toowoomba, 25 Annand Street, Toowoomba, Queensland.

Further details regarding the AGM and how to attend using the virtual meeting technology is available in the Notice of Meeting attached. The link to the Notice of Meeting and InvestorVote will be emailed today to those shareholders who have elected to receive electronic communications. The Notice and Access letter will be dispatched by post today for all other shareholders.

A printed copy of the 2021 Annual Report is also being sent to those Wagners' shareholders who have elected to receive a printed copy. The 2021 Annual Report has previously been lodged with ASX and is available in electronic form on Wagners websit[e http://investors.wagner.com.au.](http://investors.wagner.com.au/)

This announcement has been authorised for release to the market by the Company Secretary.

Regards,

**Karen Brown** General Counsel and Company Secretary **Wagners** Ph: 07 3621 1131 | Email: karen.brown@wagner.com.au

# NOTICE OF ANNUAL GENERAL MEETING

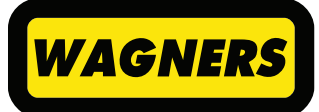

**Wagners Holding Company Limited ACN 622 632 848**

Notice is given that the Annual General Meeting of Wagners Holding Company Limited ACN 622 632 848 (**Company**) will be held:

**Location** Online via web.lumiagm.com In person at The Oaks Toowoomba, 25 Annand Street, Toowoomba

**Date** Wednesday, 27 October 2021

**Time** 10:00am (Brisbane time)

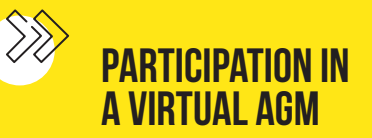

Given the ongoing impacts of the COVID-19 pandemic and the various restrictions on domestic and international travel and public gatherings, this year's Annual General Meeting will be held both as a physical meeting and virtually via an online platform. This will ensure all Shareholders have a reasonable opportunity to participate in the meeting. Shareholders may attend the AGM either in person or virtually by visiting [https://web.lumiagm.com/308922130] on your smartphone, tablet or computer. To participate in the Meeting, you will be required to enter the unique 9 digit Meeting ID provided below:

#### Meeting ID: 308-922-130

If you choose to participate online, you will be able to view a live webcast of the meeting, ask the Directors questions online and submit your votes in real time. Instructions and further details on how to participate virtually are set out in the accompanying Virtual Meeting Guide.

It may not be possible to respond to all questions raised during the AGM. Shareholders are therefore encouraged to submit questions in advance of the AGM by email to investor@wagner.com.au or by submitting an online question when voting online at investorvote.com.au. The Chairman's address and CEO's address will attempt to address those questions more frequently asked.

We recommend logging in to the virtual meeting platform at least 15 minutes prior to the scheduled time for the AGM by accessing https://web.lumiagm.com/308922130 on your smartphone, tablet or computer.

If you are unable to attend the AGM to vote, the Board encourages you to lodge your votes online at https://web.lumiagm.com/308922130 using the control number (found on the Notice and Access Form) or by scanning the QR code on the Notice and Access Form.

# ORDINARY **BUSINESS**

### **Financial statements and reports**

To consider and receive the financial report, the Directors' report and the auditor's report for the year ended 30 June 2021.

## **Directors' remuneration report**

To consider and, if in favour, pass the following resolution in accordance with section 250R(2) Corporations Act:

1 *'That the Remuneration Report be adopted.'*

 **Note:** This resolution shall be determined under section 250R(2) Corporations Act. Votes must not be cast on this resolution by Key Management Personnel and closely related parties in contravention of section 250R or 250BD Corporations Act. Restrictions also apply to votes cast as proxy unless exceptions apply.

The Directors abstain, in the interests of good corporate governance, from making a recommendation in relation to this resolution.

## **Re-election of Ms Lynda O'Grady**

To consider and, if in favour, pass the following resolution as an ordinary resolution:

2 *'That, Ms Lynda O'Grady, who retires in accordance with Listing Rule 14.4 and rule 19.3(b) of the Company's constitution, and being eligible, be re-elected as a Director of the Company.'* 

**Note:** Information about the candidate appears in the Explanatory Memorandum.

The Directors (with Ms Lynda O'Grady abstaining) unanimously recommend that you vote in favour of this resolution.

Dated: 24th September 2021

By order of the Board

 $\overline{\mathcal{D}}$ FINANI<br>To consi<br>auditor's<br>Consi with sec<br>The Dire<br>RE-ELI<br>To consi<br>ordinary<br>The Dire<br>For personal use of the Dire<br>RE-ELI<br>To consi<br>ordinary<br>Tha and<br>re-e<br>Note<br>Sy order 2.<br>By order the Dire<br>Re-e<br>Note<br>Sy order 2.<br>By order 2.<br>By

**Karen Brown** Company Secretary

## **Voting exclusion statement**

#### **Corporations Act**

Resolution 1 — The Company will disregard votes cast by or on behalf of a member of the Key Management Personnel, details of whose remuneration are included in the Remuneration Report, or a closely related party of such a member, in contravention of section 250R or 250BD Corporations Act. Restrictions also apply to votes cast as proxy unless exceptions apply.

#### **Notes**

- (a) Terms used in this Notice of Meeting which are defined in the Explanatory Memorandum have the meaning given to them in the Explanatory Memorandum.
- (b) Subject to the Corporations Act, including sections 250R and 250BD, a Shareholder who is entitled to attend and cast a vote at the meeting is entitled to appoint a proxy.
- (c) The proxy need not be a Shareholder of the Company. A Shareholder who is entitled to cast two or more votes may appoint two proxies and may specify the proportion or number of votes each proxy is appointed to exercise.
- (d) If you wish to appoint a proxy and are entitled to do so, then complete and return the **attached** proxy form. To be effective, the proxy must be received at the share registry of the Company no later than 10:00am (Brisbane time) on Monday, 25 October 2021 (48 hours before the commencement of the meeting).
- (e) A corporation may elect to appoint a representative in accordance with the Corporations Act in which case the Company will require written proof of the representative's appointment which must be lodged with or presented to the Company before the meeting.
- (f) The Company has determined under regulation 7.11.37 Corporations Regulations that for the purpose of voting at the meeting or adjourned meeting, securities are taken to be held by those persons recorded in the Company's register of Shareholders as at 7.00pm (Sydney time) on Monday, 25 October 2021.
- (g) If you have any queries on how to cast your votes then call Karen Brown, Company Secretary, on +61 7 3621 1131 during business hours.
- (h) You will be able to participate in the meeting online by visiting https://web.lumiagm.com/308922130 on your smartphone, tablet or computer. You will need the latest versions of Chrome, Safari, Edge or Firefox. Please ensure your browser is compatible. For further instructions on how to participate online, please refer to the additional information contained in this Notice of Meeting and the meeting user guide at the end of this document.

# EXPLANATORY MEMORANDUM

This Explanatory Memorandum accompanies the notice of Annual General Meeting of the Company to be held on Wednesday, 27 October 2021 at 10:00am (Brisbane time) online at https://web.lumiagm.com/308922130 and at The Oaks Toowoomba, 25 Annand Street, Toowoomba.

The Explanatory Memorandum has been prepared to assist Shareholders in determining how to vote on the resolutions set out in the Notice of Meeting and is intended to be read in conjunction with the Notice of Meeting.

## **Financial statements and reports**

1 The *Corporations Act 2001 (Cth)* (**Corporations Act**) requires that the report of the Directors, the auditor's report and the financial report be laid before the Annual General Meeting.

Apart from the matters involving remuneration which are required to be voted upon, neither the Corporations Act nor the Constitution requires a vote of Shareholders at the Annual General Meeting on the financial statements and reports.

3 Shareholders will be given a reasonable opportunity at the meeting to raise questions and make comments on these reports.

In addition to asking questions at the meeting, Shareholders may address written questions to the chairman about the management of the Company or to the Company's auditor, BDO Audit Pty Ltd, if the question is relevant to:

- (a) the content of the auditor's report; or
- (b) the conduct of its audit of the annual financial report to be considered at the meeting.

 **Note:** Under section 250PA(1) Corporations Act, a Shareholder must submit the question to the Company no later than the fifth business day before the day on which the Annual General Meeting is held.

5 Written questions for the auditor must be delivered by 5.00pm on Wednesday, 20 October 2021. Please send any written questions to BDO Audit Pty Ltd to:

 The Company Secretary Wagners PO Box 1394 Eagle Farm BC, Queensland 4009 or via email to: Karen.Brown@wagner.com.au

## **Resolution 1: Remuneration Report**

- 6 The Remuneration Report is contained in the Annual Report. A copy is available on the Company's website.
- 7 The Corporations Act requires that the Remuneration Report be put to a vote of Shareholders.
- The resolution of Shareholders is advisory only and not binding on the Company. The Board will take the discussion at the meeting into consideration when determining the Company's remuneration policy and appropriately respond to any concerns Shareholders may raise in relation to remuneration issues.
- 9 The Remuneration Report:
	- (a) reports and explains the remuneration arrangements in place for non-executive Directors, executive Directors and senior management; and
	- (b) explains Board policies in relation to the nature and value of remuneration paid to non-executive Directors, executives and senior managers within the Company..
- 10 The Chairman will give Shareholders a reasonable opportunity to ask questions about, or to make comments on, the Remuneration Report.

#### **Directors' Recommendation**

11 As the resolution relates to matters including the remuneration of the Directors, the Board, as a matter of good corporate governance and in accordance with the spirit of section 250R(4) Corporations Act, makes no recommendation regarding this resolution.

### **Resolution 2: Re-election of Ms Lynda O'Grady**

- 12 Rule 19.3(b) of the Constitution provides that no director who is not a managing director may hold office without re-election beyond the third AGM following the meeting at which the director was last elected or re-elected. Listing Rule 14.4 also provides that a director must not hold office (without re-election) past the third annual general meeting following the director's appointment or 3 years, whichever is longer.
- 13 Accordingly, Ms Lynda O'Grady will retire from office under rule 19.3(b) of the Constitution and Listing Rule 14.4 and stands for re-election.
- 14 Lynda has held Executive/Managing Director roles at Telstra, including Chief of Product. Prior to this, Lynda was Commercial Director of Australian Consolidated Press (PBL) and General Manager of Alcatel Australia. She was Chairman of the Aged Care Financing Authority until her retirement effective 30 April 2018 and is a member of the Advisory Board of Jamieson Coote Bonds and Council of Southern Cross University. She is also currently a director of Domino's Pizza Enterprises Limited (ASX: DMP), Avant Group and Musica Viva.
- 15 Lynda is a member of the Company's Nomination Committee, Audit and Risk Committee and is Chair of the Remuneration Committee.

#### **Directors' Recommendation**

16 The Directors (with Ms Lynda O'Grady abstaining), unanimously recommend the re-appointment of Ms O'Grady to the Board.

# GLOSSARY

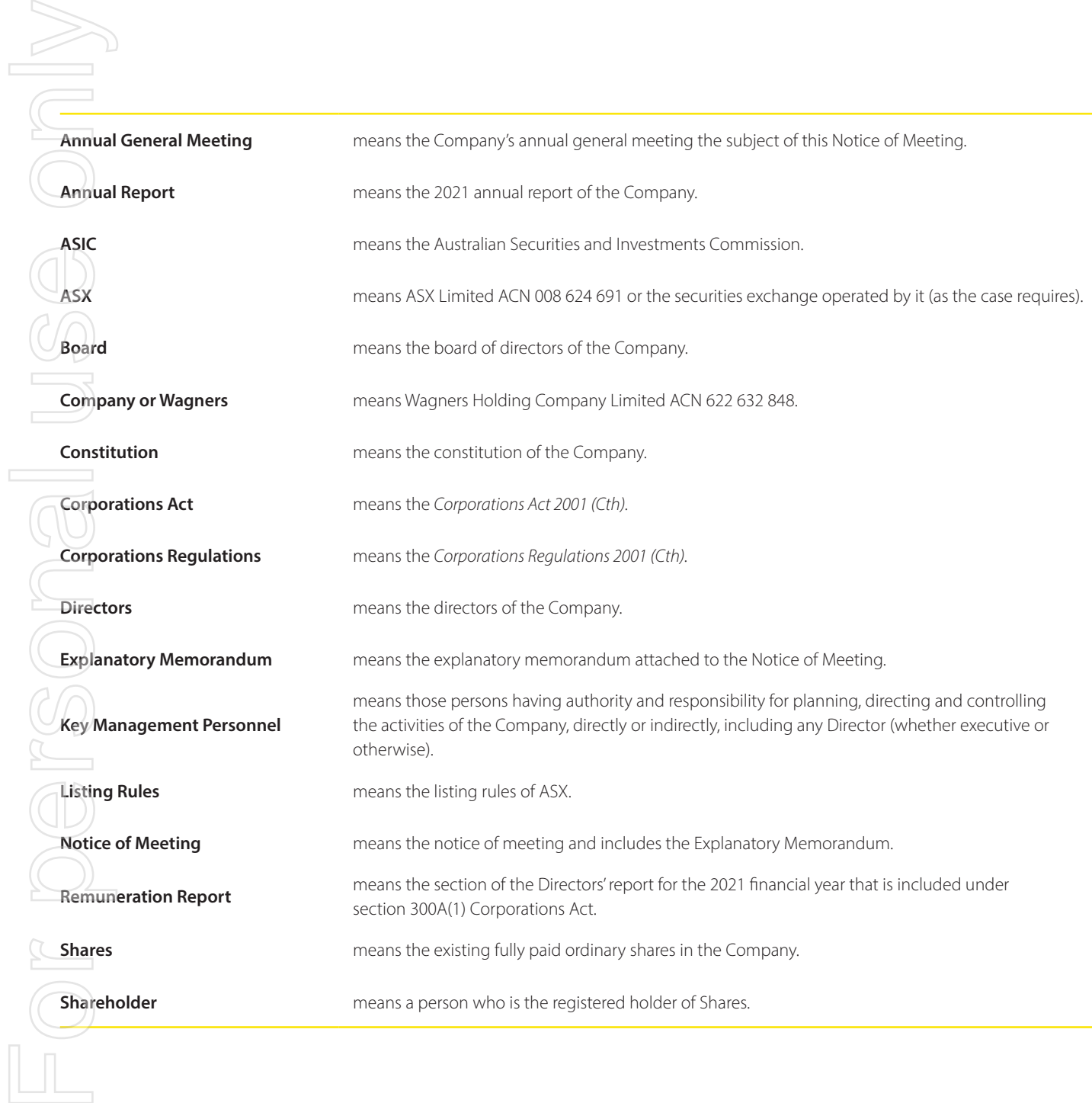

 $\boxed{\text{L}}$ 

## **ONLINE** MEETING GUIDE

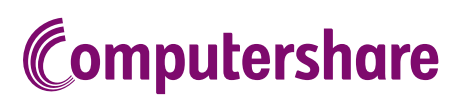

## GETTING STARTED

If you choose to participate online you will be able to view a live webcast of the meeting, ask the Directors questions online and submit your votes in real time. To participate online visit https://web.lumiagm.com on your smartphone, tablet or computer. You will need the latest versions of Chrome, Safari, Edge or Firefox. Please ensure your browser is compatible. **For Industry Conduct Conduct Conduct Conduct**<br>For Personal University on Neeting the Conduct Conduct Conduct Conduct Conduct Conduct Conduct Conduct Conduct Conduct Conduct Conduct Conduct Conduct Conduct Conduct Conduct

## TO LOG IN, YOU MUST HAVE THE FOLLOWING INFORMATION:

#### Meeting ID

Meeting ID as provided in the Notice of Meeting.

#### Australian Residents

- > Username (SRN or HIN) and
- > Password (postcode of your registered address).

#### Overseas Residents

> Username (SRN or HIN) and

> Password (three-character country code) e.g. New Zealand - NZL; United Kingdom - GBR; United States of America - USA; Canada - CAN.

A full list of country codes is provided at the end of this guide.

#### Appointed Proxies

To receive your unique username and password, please contact Computershare Investor Services on +61 3 9415 4024 during the online registration period which will open 1 hour before the start of the meeting.

## PARTICIPATING AT THE MEETING

To participate in the meeting, you will be<br>required to enter the unique 9-digit Meeting ID as provided in the Notice of Meeting.

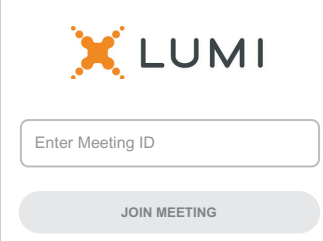

To proceed into the meeting, you will need to read and accept the Terms and Conditions.

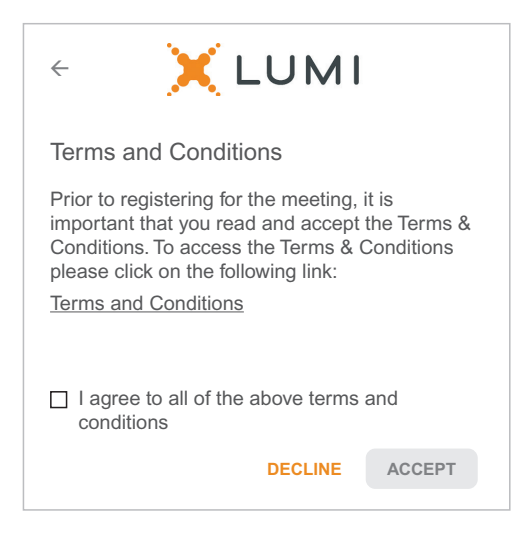

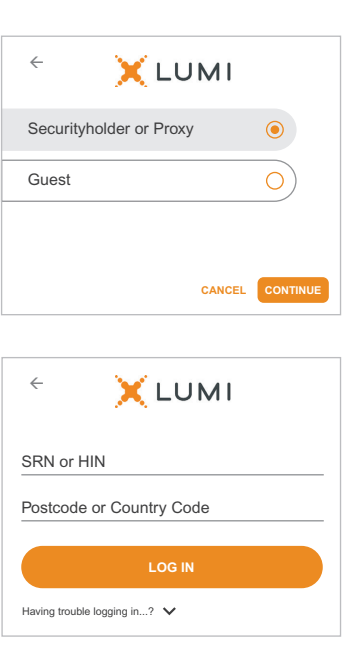

select 'Securityholder or Proxy' and enter your SRN or HIN and Postcode or Country Code.

#### To register as a securityholder,  $\bigcap R$  $\overline{\bigcirc{\mathsf R}}$  To register as a proxyholder,  $\overline{\bigcirc{\mathsf R}}$  To register as a guest,

select 'Securityholder or Proxy' and you will need your username and password as provided by Computershare. In the 'SRN or HIN' field enter your username and in the 'Postcode or Country Code' field enter your password.

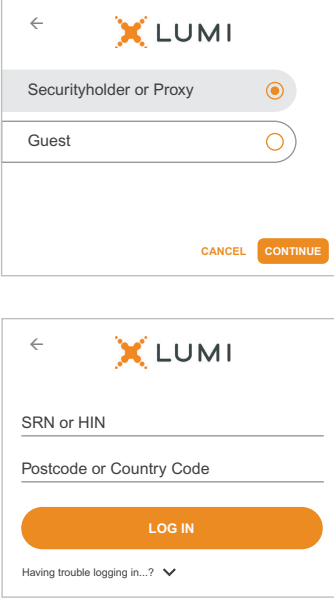

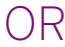

select 'Guest' and enter your name and email address.

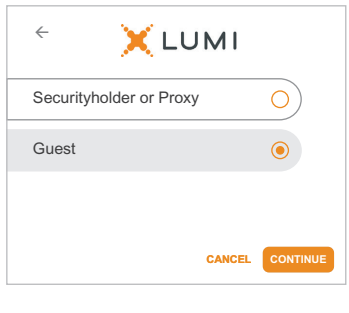

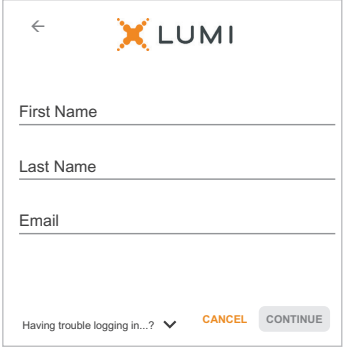

Once logged in, you will see the home page, which displays the meeting title and name of the registered securityholder or nominated proxy.

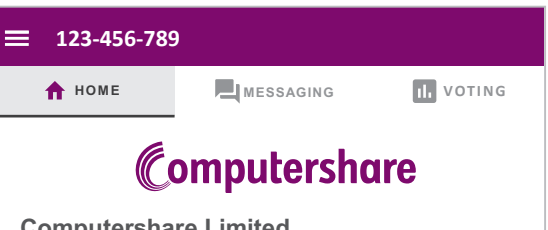

#### **Computershare Limited Annual General Meeting**

Mr Sam Sample *Welcome Securityholders and Guests*

#### **To View the Webcast**

To view/listen to proceedings please select the 'Broadcast' bar. This will display the webcast, please press play to start and ensure that your device isn't muted.

#### **Asking Questions**

Shareholders and proxies have the ability to ask questions. Select the MESSAGING icon to open the message module. Type your question in to the box then press the send arrow.

5

To view the webcast you must tap the broadcast arrow on your screen and press the play button. Click the arrow to switch between screens.

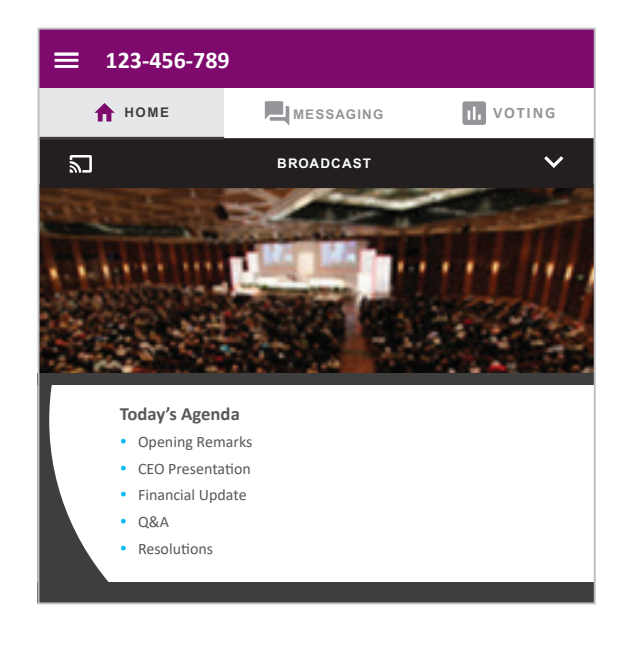

To ask a question tap on the question icon  $\blacksquare$ , type your question in the chat box at the top of the screen and select the send icon. Confirmation that your message has been received will appear.

To ask a question verbally follow the instructions on the home page  $\bigcap$  of the virtual meeting platform.

## **123-456-789 HOME MESSAGING TH** VOTING **Messaging C** Ask a question **123-456-789 Moderator Type your question in the box above and then press the send arrow. Please include the number of the resolution at the beginning of your question. Questions may be moderated or amalgamated if there are multiple questions on the same topic**

When the Chair declares the poll open:

7

- > A voting icon **II** will appear on screen and the meeting resolutions will be displayed
- > To vote, select one of the voting options. Your response will be highlighted
- > To change your vote, simply select a different option to override

The number of items you have voted on or are yet to vote on, is displayed at the top of the screen. Votes may be changed up to the time the Chair closes the poll.

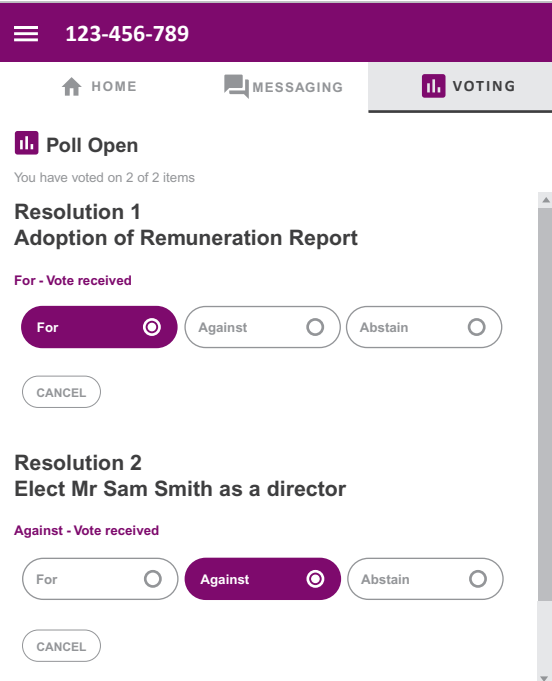

## Icon descriptions

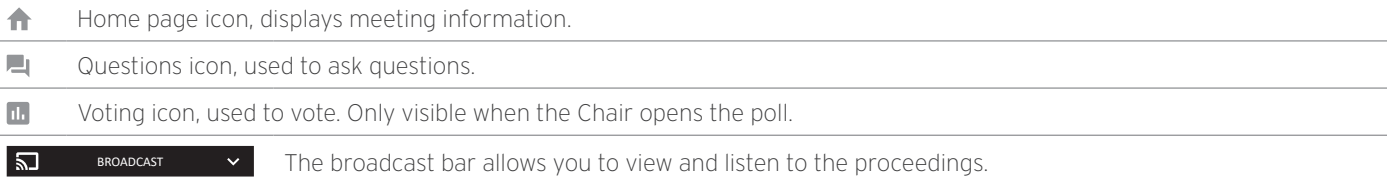

## FOR ASSISTANCE

If you require assistance before or during the meeting please call +61 3 9415 4024

6

## COUNTRY CODES

Select your country code from the list below and enter it into the password field.

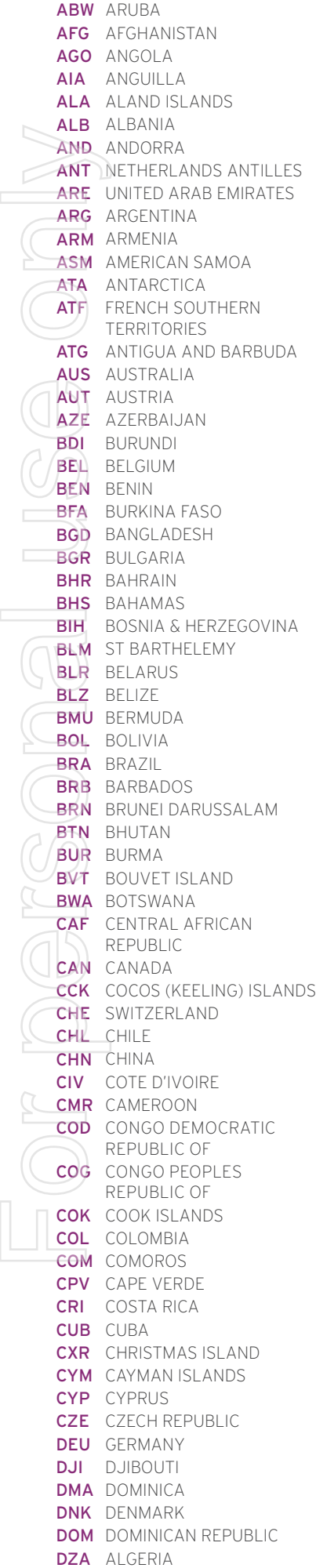

 $\Box$ 

ECU ECUADOR EGY EGYPT ERI ERITREA ESH WESTERN SAHARA ESP SPAIN EST ESTONIA ETH ETHIOPIA FIN FINLAND FJI FIJI FLK FALKLAND ISLANDS (MALVINAS) FRA FRANCE FRO FAROE ISLANDS FSM MICRONESIA GAB GABON GBR UNITED KINGDOM GEO GEORGIA **GGY** GUERNSEY GHA GHANA GIB GIBRALTAR GIN GUINEA GLP GUADELOUPE GMB GAMBIA GNB GUINEA-BISSAU GNQ EQUATORIAL GUINEA GRC GREECE GRD GRENADA GRL GREENLAND **GTM** GUATEMALA **GUF** FRENCH GUIANA GUM GUAM GUY GUYANA HKG HONG KONG HMD HEARD AND MCDONALD ISLANDS HND HONDURAS HRV CROATIA HTI HAITI **HUN** HUNGARY IDN INDONESIA IMN ISLE OF MAN IND INDIA **IOT** BRITISH INDIAN OCEAN **NRU** NAURU **TERRITORY** IRL IRELAND IRN IRAN ISLAMIC REPUBLIC OF IRQ IRAQ ISL ICELAND ISM BRITISH ISLES ISR ISRAEL ITA **ITALY** JAM JAMAICA JEY JERSEY JOR JORDAN JPN JAPAN KAZ KAZAKHSTAN KEN KENYA KGZ KYRGYZSTAN KHM CAMBODIA KIR KIRIBATI KNA ST KITTS AND NEVIS KOR KOREA REPUBLIC OF KWT KUWAIT LAO LAO PDR LBN LEBANON LBR LIBERIA LCA ST LUCIA

LBY LIBYAN ARAB JAMAHIRIYA SCG SERBIA AND MONTENEGRO LIE LIECHTENSTEIN LKA SRI LANKA LSO LESOTHO LTU LITHUANIA LUX LUXEMBOURG LVA LATVIA MAC MACAO MAF ST MARTIN MAR MOROCCO MCO MONACO MDA MOLDOVA REPUBLIC OF MDG MADAGASCAR MDV MALDIVES MEX MEXICO MHL MARSHALL ISLANDS **MKD** MACEDONIA FORMER YUGOSLAV REP MLI MALI MLT MALTA MMR MYANMAR MNE MONTENEGRO MNG MONGOLIA MNP NORTHERN MARIANA ISLANDS MOZ MOZAMBIQUE MRT MAURITANIA **MSR** MONTSERRAT MTQ MARTINIQUE MUS MAURITIUS **MUS** MAUNTHU. MYS MALAYSIA MYT MAYOTTE NAM NAMIBIA **NCL** NEW CALEDONIA NER NIGER NFK NORFOLK ISLAND NGA NIGERIA NIC NICARAGUA NIU NIUE NLD NETHERLANDS NOR NORWAY NPL NEPAL NZL NEW ZEALAND **OMN OMAN** PAK PAKISTAN PAN PANAMA PCN PITCAIRN ISLANDS PER PERU PHL PHILIPPINES PLW PALAU PNG PAPUA NEW GUINEA POL POLAND PRI PUERTO RICO PRK KOREA DEM PEOPLES REPUBLIC OF PRT PORTUGAL PRY PARAGUAY PSE PALESTINIAN TERRITORY OCCUPIED PYF FRENCH POLYNESIA QAT QATAR REU REUNION ROU ROMANIA RUS RUSSIAN FEDERATION RWA RWANDA SAU SAUDI ARABIA KINGDOM OF ZWE ZIMBABWE SDN SUDAN

SEN SENEGAL SGP SINGAPORE SGS STH GEORGIA & STH SANDWICH ISL **SHN** STHELENA **SJM** SVALBARD & JAN MAYEN **SLB** SOLOMON ISLANDS SLE SIERRA LEONE SLV EL SALVADOR SMR SAN MARINO SOM SOMALIA **SPM** ST PIERRE AND MIQUELON SRB SERBIA **STP** SAO TOME AND PRINCIPE SUR SURINAME SVK SLOVAKIA SVN SLOVENIA SWE SWEDEN SWZ SWAZILAND SYC SEYCHELLES **SYR** SYRIAN ARAB REPUBLIC TCA TURKS AND CAICOS ISLANDS TCD CHAD TGO TOGO THA THAILAND TJK TAJIKISTAN TKL TOKELAU TKM TURKMENISTAN TLS EAST TIMOR DEMOCRATIC REP OF TMP EAST TIMOR TON TONGA **TTO** TRINIDAD & TOBAGO TUN TUNISIA TUR TURKEY TUV TUVALU TWN TAIWAN **TZA** TANZANIA UNITED REPUBLIC OF UGA UGANDA UKR UKRAINE **UMI** UNITED STATES MINOR OUTLYING URY URUGUAY **USA** UNITED STATES OF AMERICA **UZB** UZBEKISTAN VAT HOLY SEE (VATICAN CITY STATE) **VCT** ST VINCENT & THE GRENADINES VEN VENEZUELA VGB BRITISH VIRGIN ISLANDS **VIR** US VIRGIN ISLANDS VNM VIETNAM VUT VANUATU WLF WALLIS AND FUTUNA WSM SAMOA YEM YEMEN YMD YEMEN DEMOCRATIC YUG YUGOSLAVIA SOCIALIST FED REP ZAF SOUTH AFRICA ZAR ZAIRE ZMB ZAMBIA

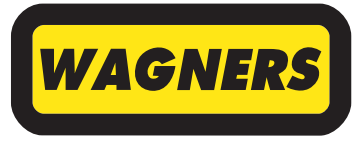

**Wagners Holding Company Ltd** ABN 49 622 632 848

**WGN** 

### **Need assistance?**

**Phone:**

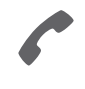

1300 850 505 (within Australia) +61 3 9415 4000 (outside Australia)

**Online:** www.investorcentre.com/contact

**Example 19**<br> **Example 2014**<br> **Example 19**<br> **Example 19**<br> **Example 19**<br> **Example 19**<br> **Example 19**<br> **Example 19**<br> **Example 19**<br> **Example 19**<br> **Example 19**<br> **Example 19**<br> **Example 19**<br> **Example 19**<br> **Example 19**<br> **Example 1** n de la composição de la construção de la construção de la construção de la construção de la construção de la

MR SAM SAMPLE FLAT 123 123 SAMPLE STREET THE SAMPLE HILL SAMPLE ESTATE SAMPLEVILLE VIC 3030

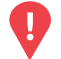

#### **YOUR VOTE IS IMPORTANT**

For your proxy appointment to be effective it must be received by **10:00 AM (AEST) on Monday, 25 October 2021.**

## **Proxy Form**

### **How to Vote on Items of Business Lodge your Proxy Form:**

All your securities will be voted in accordance with your directions.

#### **APPOINTMENT OF PROXY**

**Voting 100% of your holding:** Direct your proxy how to vote by marking one of the boxes opposite each item of business. If you do not mark a box your proxy may vote or abstain as they choose (to the extent permitted by law). If you mark more than one box on an item your vote will be invalid on that item.

**Voting a portion of your holding:** Indicate a portion of your voting rights by inserting the percentage or number of securities you wish to vote in the For, Against or Abstain box or boxes. The sum of the votes cast must not exceed your voting entitlement or 100%.

**Appointing a second proxy:** You are entitled to appoint up to two proxies to attend the meeting and vote on a poll. If you appoint two proxies you must specify the percentage of votes or number of securities for each proxy, otherwise each proxy may exercise half of the votes. When appointing a second proxy write both names and the percentage of votes or number of securities for each in Step 1 overleaf.

**A proxy need not be a securityholder of the Company.**

#### **SIGNING INSTRUCTIONS FOR POSTAL FORMS**

**Individual:** Where the holding is in one name, the securityholder must sign.

**Joint Holding:** Where the holding is in more than one name, all of the securityholders should sign.

**Power of Attorney:** If you have not already lodged the Power of Attorney with the registry, please attach a certified photocopy of the Power of Attorney to this form when you return it.

**Companies:** Where the company has a Sole Director who is also the Sole Company Secretary, this form must be signed by that person. If the company (pursuant to section 204A of the Corporations Act 2001) does not have a Company Secretary, a Sole Director can also sign alone. Otherwise this form must be signed by a Director jointly with either another Director or a Company Secretary. Please sign in the appropriate place to indicate the office held. Delete titles as applicable.

#### **PARTICIPATING IN THE MEETING**

#### **Corporate Representative**

If a representative of a corporate securityholder or proxy is to participate in the meeting you will need to provide the appropriate "Appointment of Corporate Representative". A form may be obtained from Computershare or online at www.investorcentre.com under the help tab, "Printable Forms".

**Online:**

Lodge your vote online at

www.investorvote.com.au using your secure access information or use your mobile device to scan the personalised QR code.

Your secure access information is

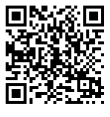

**SRN/HIN: I9999999999 Control Number: 999999 PIN: 99999**

**XX**

For Intermediary Online subscribers (custodians) go to www.intermediaryonline.com

**By Mail:**

Computershare Investor Services Pty Limited GPO Box 242 Melbourne VIC 3001 Australia

**By Fax:**

1800 783 447 within Australia or +61 3 9473 2555 outside Australia

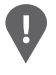

**PLEASE NOTE:** For security reasons it is important that you keep your SRN/HIN confidential.

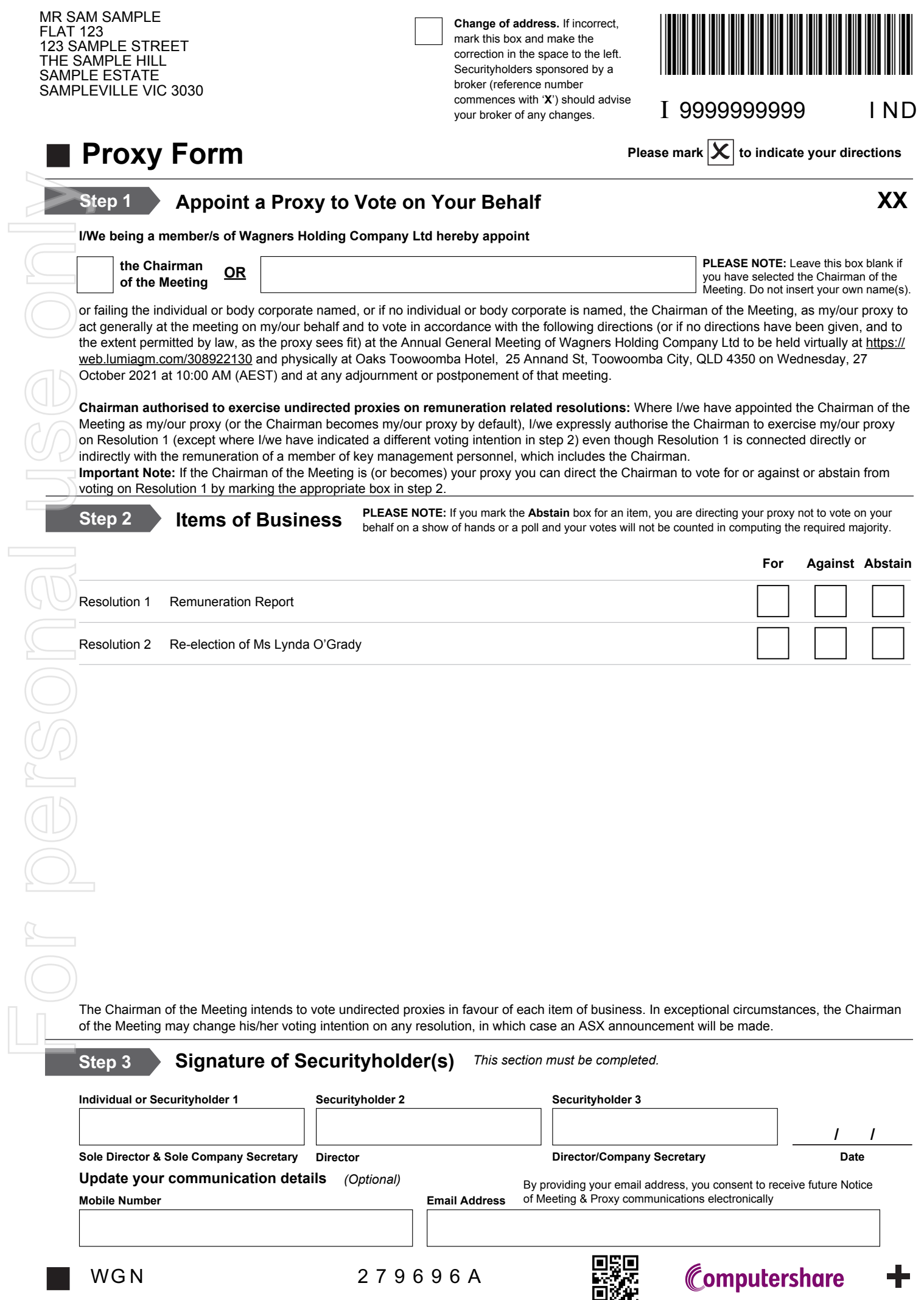